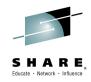

# **DFSMShsm CDS Deep Dive**

Glenn Wilcock IBM

March 3, 2015 Session 17101

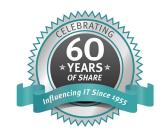

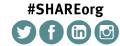

SHARE is an independent volunteer-run information technology association that provides education, professional networking and industry influence.

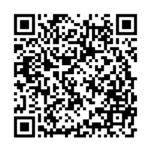

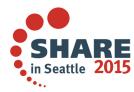

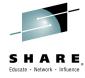

# **Agenda**

- Overview
- CDS Structure
- Accessing
- Reorganizing
- Backup & Recovery
- Auditing
- Repairing & Updating

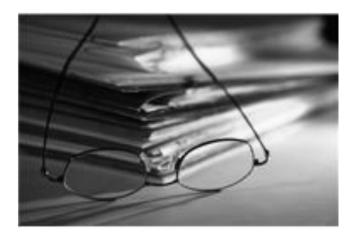

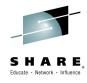

- DFSMShsm maintains an inventory of the data sets and volumes that it manages within three Control Data Sets
  - Migration control data set (MCDS)
    - Migration Environment, Statistics records, Volume records, Function control records
    - Required for DFSMShsm to function
  - Backup control data set (BCDS)
    - ABARS, Backup and Dump environment
    - Optional
  - Offline control data set (OCDS)
    - Tape volume information
  - Journal
    - A log of every critical update and delete to each of the CDSes

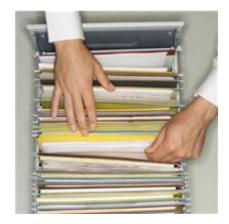

Complete your

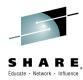

- CDSes are VSAM Key Sequenced
  - Each record is prefixed with a unique key
  - VSAM maintains an index for direct access to records
  - HSM uses both direct access and sequential access, dependent on the function being performed

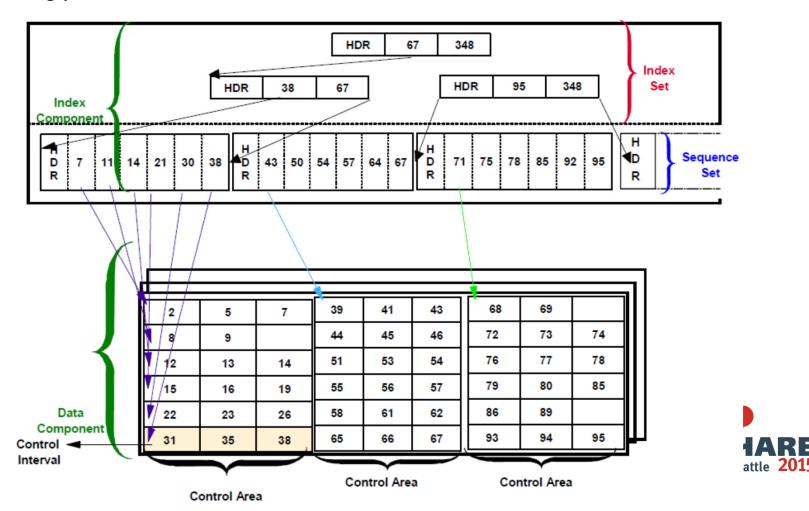

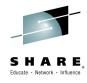

- CDSes can be defined as Extended Addressable, which enables a data set to be greater than 4GB
- Journal can be defined as Large Format sequential, which enables it to be greater than 64K tracks
  - Must be a contiguous, single extent data set

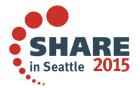

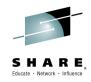

# **Overview CDS Record Format**

| Key      | Byte 1: Type of record, except for data set names                                           |
|----------|---------------------------------------------------------------------------------------------|
| 44 Bytes | Bytes 2 – 44: Unique identifier                                                             |
| Header   | Bytes 45 – 46: Overall Record Length                                                        |
| 20 Bytes | Byte 47: Record type, when Key is a data set name, this uniquely identifies the Record type |
|          | Byte 48: Not Used                                                                           |
|          | Bytes 49-56: Last Updated                                                                   |
|          | Bytes 57 – 64: Creation Date                                                                |
| Data     | Data portion of the record, mapped by the record                                            |
| 6480 Max | type                                                                                        |
|          |                                                                                             |

#### **DSR Key**

All statistics records are a type x'10'

#### **DSR Key**

Bytes 2-4 are 'DSR'

#### **DSR Key**

Followed by date, to make it unique

**DSR Header** 

Table 31 (Page 1 of 3). DSR—Daily Statistics Record

| Offsets<br>Actual / FI |      | Туре      | Length | Name /  | Description                                                      |
|------------------------|------|-----------|--------|---------|------------------------------------------------------------------|
| 0(0)                   |      | STRUCTURE | 1016   | DSR     | Daily statistics record.                                         |
| 0(0)                   |      | CHARACTER | 44     | DSFKEY  | Daily statistics record key, consisting of X'10'IIDSRIIyyddds.   |
| 0(0)                   |      | CHARACTER | 1      | */      | Reserved.                                                        |
| 1(1)                   |      | CHARACTER | 6      | DSRKEY2 | The next 6 bytes contain the rest of the key.                    |
| 1(1)                   |      | CHARACTER | 3      | ·/*     | DSR.                                                             |
| 4(4)                   |      | CHARACTER | 3      | DSRDATE | Date in format X'yyddds', in packed decimal.                     |
| 44(2C)                 |      | CHARACTER | 20     | DSRHDR  | Migration control data set record header. (See MCK for details.) |
| 64(40)                 | 0(0) | CHARACTER | 118    | DSRDATA | Daily statistics record information.                             |
| 64(40)                 | 0(0) | FIXED     | 4      | DSRIPL  | Number of DFSMShsm startups that day.                            |

**DSR Data** 

Complete your session evaluations online at www.SHARE.org/Seattle-Eval

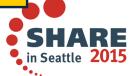

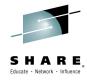

#### DFSMShsm Data Areas manual

http://www-03.ibm.com/systems/z/os/zos/library/bkserv/v2r1pdf/#IDA

- Previously required a license
- Documents the structure of all of the DFSMShsm control data sets and also all of the major control blocks

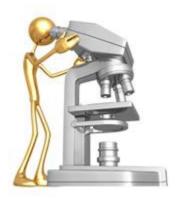

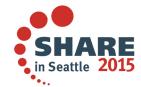

#### MCB—Backup Control Data Set Data Set Record

#### Overview

Fundamental structure of the FIXCDS command

The backup control data set data set record (MCB) describes a data set that has been backed up and that identifies backup versions. This data area record type is a backup control data set data set record. Part of the base portion (offset 64-140) describes the latest version made, such as dates, flags, counts, and size. This can be confusing and meaningless if several data sets have the same name. Backup control data set records are 144 bytes long, plus 64 bytes for each backup version description. The record type is B.

The key for a type B backup control data set data set record is the original data set name. An example of the key that is used with a B backup control data set data set record is:

FIXCDS B USER.DATA.NAME

Table 78 (Page 1 of 2). MCB—Backup Control Data Set Data Set Record

| Offsets<br>Actual / FIXCDS |                                                                        | Type      | Length Name |        | Description                                                                                                    |  |
|----------------------------|------------------------------------------------------------------------|-----------|-------------|--------|----------------------------------------------------------------------------------------------------|--|
|                            | · ixobo                                                                | 1,100     |             |        | <u> </u>                                                                                                    |  |
| 0(0)                       |                                                                        |           | 44          | MCK    | MCDS data set record key, consisting of the name and padded with blanks. (See MCK for details.)                                                          |  |
| 44(2C)                     |                                                                        |           | 20          | MCH    | Control data set record header. (See MCK for details.)                                                                                                   |  |
| 64(40)                     | 0(0)                                                                   | STRUCTURE | 80          | MCB    | Data portion of the BCDS data set record.                                                                                                    |  |
| 64(40)                     | 0(0)                                                                   | CHARACTER | 6           | MCBVSN | MCBVSN contains the volume serial number of the<br>volume containing the most recently created backup<br>version at the time the MCB record was created. |  |
| conrprete ye               | Dulbigie Ann Session eratrations outline at www.Suwke.org/Seattle Erat |           |             |        | ill Deartie ZOID                                                                                                    |  |

#### Length **Description** Offset Structures will have length of Table 78 (Page 1 of 2). MCB—Backup Control D entire structure Offsets Actual / FIXCDS Type Length Name Description 44 MCK 0(0)MCDS data set record key, consisting of the name and padded with blanks. (See MCK for details.) 20 MCH 44(2C) Control data set record header. (See MCK for details.) STRUCTURE 80 MCB 64(40) 0(0)Data portion of the BCDS data set record. CHARACTER 64(40) 0(0)6 MCBVSN MCBVSN contains the volume serial number of the volume containing the most recently created backup version at the time the MCB record was created. 70(46) FIXED 2 6(6)MCBMBC Maximum number of backup copies. -1 means to use the system default. 8 72(48) 8(8) CHARACTER MCBTSLU Time stamp when dataset was last updated CHARACTER 4 MCBTLU 8(8) 72(48) Time in packed decimal CHARACTER MCBDLU Date in packed decimal (PRIORONLY in version to 76(4C) 12(C) 2.4.0). Also used by HSM utility for its scratch date, w/x'FF' in first byte, and entire time stamp used in vandion for both VSAM and non-VSAM Type: Address, 8 80(50) 16(10) CHARACTER Time stamp backup copy made. 4 Time when the latest backup version was made. The 80(50) 16(10) CHARACTER Bitstring, Fixed, time is obtained from the TIME macro in hundredths of Structure, Character, seconds. 84(54) 20(14) CHARACTER 4 Date when the latest backup version was made. The Signed, Unsigned date is obtained from the TIME DEC macro in format X'0cvvddds'. 88(58) 2 MCBDSORG Data set organization from the data set control block. 24(18) BITSTRING 2 Maximum block size of the data set. FIXED MCBBLKSZ 90(5A) 26(1A) 1 92(5C) FIXED MCBKEYLN 28(1C) Key length of the data set. BITSTRING MCBRECFM Data set record format from the VTOC entry: 93(5D) 29(1D) 11... MCBRFTYP These flags indicate a V, B, or F format. ..1. .... MCBRFTO When set to 1, the track overflow feature is present. ...x xxxx Reserved. Complete your session evaluations online at www.SHARE.org/Seattle-Eval in Seattle 2015

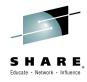

#### **CDS Structure**

 Refer to Michael Friske's SHARE presentation from Atlanta 2012

### 10915 Taking a look inside the HSM Control Data Sets

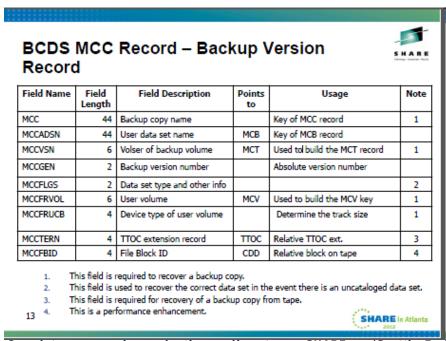

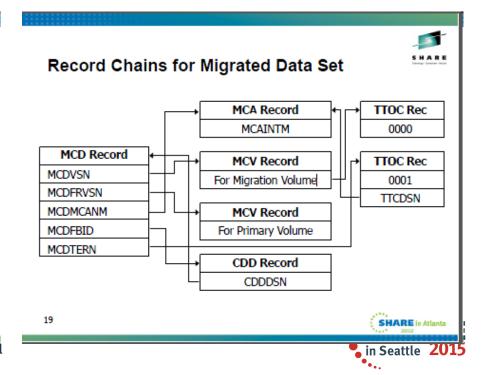

Complete your session evaluations online at www.SHARE.org/Seattle-Eval

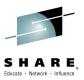

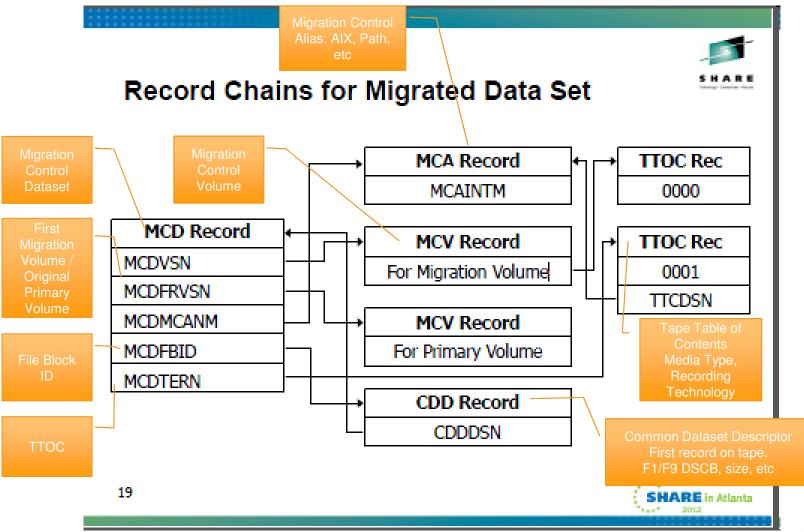

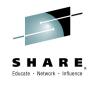

- The MCDS and BCDS can be comprised from one to four clusters
- The OCDS can only be one cluster
- Each cluster is a stand-alone VSAM Key Sequence data set
  - Key ranges are no longer supported
- Multiple Clusters enables
  - CDS Backup process to be done at a higher level of parallelism, as opposed to backing up a single larger data set
  - If Recovery is required, only the cluster that is in error needs to be recovered, no all of them

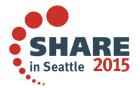

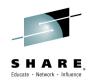

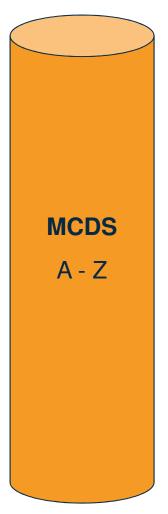

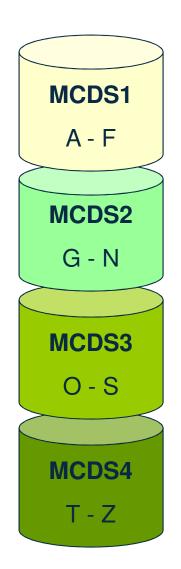

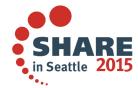

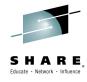

- Determining key ranges
  - HSM.SAMPLE.TOOL(SPLITCDS) is a tool that analyzes the current CDS
  - Produces a report for splitting into two, three and four clusters

```
BCDS:
FROMKEY(X'00') TOKEY(HSM.BACK.T2)
FROMKEY(HSM.BACK.T3) TOKEY(X'FF')

MCDS:
FROMKEY(X'00') TOKEY(HSM.HMIG.T4)
FROMKEY(HSM.HMIG.T5) TOKEY(X'FF')
```

- Upon starting DFSMShsm determines the key range for each cluster
  - These ranges are stored in the Multiple Host Control Record
  - These ranges are then used to determine which data set to use, based on the key of the record being processed

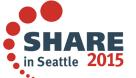

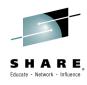

- When an additional cluster needs to be created, no special processing is needed
  - At startup HSM will automatically determine that there is a new cluster and recalculate the record ranges
- Special care must be taken when records are redistributed within existing records, via a CDS reorg
  - Clusters can grow unevenly based on the record distribution
  - Before shutting down, the MHCR must be patched

```
FIXCDS S MHCR PATCH(X'159' X'FF') /* MCDS */
FIXCDS S MHCR PATCH(X'15A' X'FF') /* BCDS */
```

- This notifies HSM that the change is intentional
- ✓ ALWAYS immediately backup the CDSs

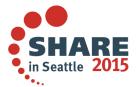

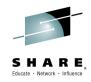

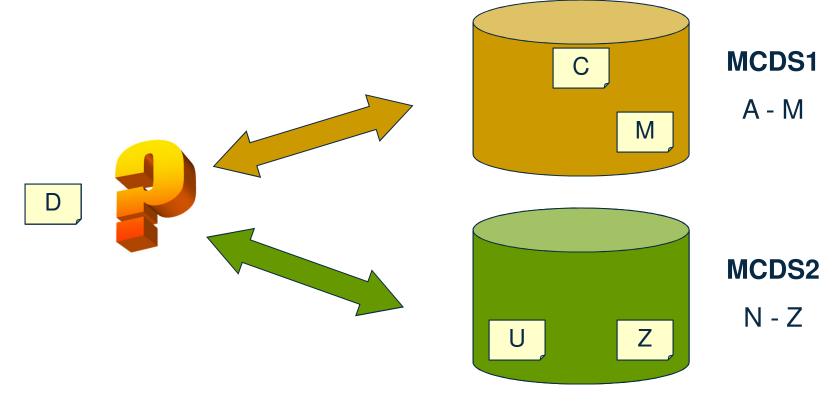

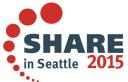

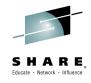

#### **Best Practices**

- Allocate your CDSs on your fastest disk
  - Anybody using SSD?
- Allocate each CDS on a different volume
- Allocate Journal on a different controller
- Don't use Secondary Allocations
- Don't migrate CDSs, CDS backup copies, journal or journal backup copies

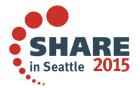

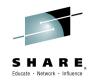

There are three techniques for serialization

CDSQ: Enqueues

CDSR: Volume Reserves

CDSSHR = RLS: VSAM Record Level Sharing

 Serialization technique is established in the HSM Proclib member and must be consistent

ARC0200I TRAP IN MODULE ARCILOG, CODE=0099, FATAL ONCE ADDED

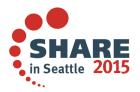

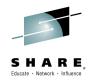

- CDSR=YES
  - Default serialization if none specified
- Local shared Enqueue / Reserve used
  - Major: ARCGPA
  - Minor: ARCxCDS (x=M, B or O)
- Must not convert Reserve
- Volume Reserves introduce greater likelihood for lockouts
- A volume shared across multiple sysplexes is an example of when Reserves need to be used

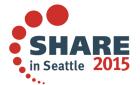

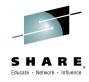

- CDSQ=YES
  - Preferred over CDSR
- Global enqueues used
  - Major: ARCENQG
  - Minor: ARCxCDS (x=M, B or O)
- Must propagate to all systems sharing CDSs
- Only as good as your global serialization product
  - ➤ One of the most common causes for HSM CDS corruption

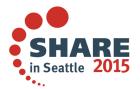

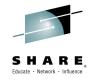

- CDSSHR=RLS
  - VSAM RLS, Best Practice
  - CDSQ & CDSR are ignored

- VSAM RLS manages multiple host access in a very efficient manner
  - CDS VERIFY and Buffer Invalidation are not required
  - Serialization performed at the record level

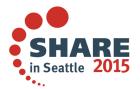

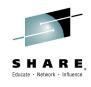

Before and After client data (CDSQ -> RLS) after 1 year

| Function                      | Increase in GB<br>Moved | Elapsed Time |  |
|-------------------------------|-------------------------|--------------|--|
| Automatic Backup              | 33%                     | -25%         |  |
| Secondary Space<br>Management | 18%                     | -33%         |  |

Before and After client data for Audit

Before: 24+ hours

After: 4 hours

Ensure that your RLS structures are defined large enough

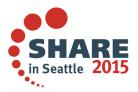

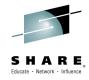

#### With CDSQ & CDSR

- Only one host can perform CDS I/O at a time
- While waiting, all CDS I/Os are queued up
- When it get exclusive access
  - Performs a VERIFY
  - Flushes all of it's existing VSAM buffers because they are no longer valid
  - Performs all of it's outstanding I/Os

#### With RLS

- VSAM RLS ensure integrity across all systems
- All hosts can perform I/O concurrently

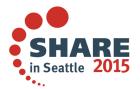

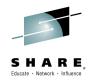

- CDSSHR=YES | NO
  - CDSSHR indicates whether or not HSM is running on multiple systems
  - If CDSSHR is not specified, if the VSAM index of the MCDS is on a Disk genned as shared, then global serialization is used
  - CDSSHR=YES forces global serialization
  - CDSSHR=NO disables global serialization
    - Only use in a single system HSM for which the MCDS resides on a shared disk

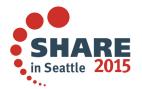

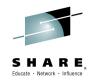

#### **Redbook: DFSMShsm Primer**

Table 8-2 DFSMShsm serialization with startup procedure keywords

| CDSQ<br>keyword                              | CDSR<br>keyword     | CDSSHR<br>keyword | Serialization                                                                                                    |  |
|----------------------------------------------|---------------------|-------------------|----------------------------------------------------------------------------------------------------|--|
| YES                                          | YES                 | YES               | Both CDSQ and CDSR options are used.                                                                                                    |  |
| YES                                          | NO or not specified | YES               | Only the CDSQ option is used.                                                                                                    |  |
| With any other combination of specifications |                     | YES               | Only the CDSR option is used.                                                                                                    |  |
|                                              |                     | RLS               | Uses VSAM RLS.                                                                                                    |  |
| With any other combination of specifications |                     | NO                | No multiple host serialization.                                                                                                    |  |
| With any other combination of specifications |                     | Not specified     | Performs multi-host serialization of type CDSQ and CDSR (whichever is specified) only if the DASD volume where the index of the MCDS resides has been SYSGENed as SHARED or SHAREDUP. |  |

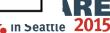

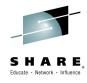

- Internal performance testing has shown a significant improvement in CDS I/O intensive functions when using GRS Star as opposed to GRS Ring
  - GRS Star A parallel sysplex implementation of Global Resource Serialization
    - Resource name list is placed in the coupling facility so that any request for a resource can be resolved with a single interaction
  - GRS Ring A resource request must be passed to every participating member of the sysplex (ring)

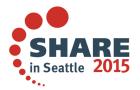

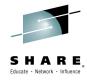

in Seattle 2015

### **Access and Serialization**

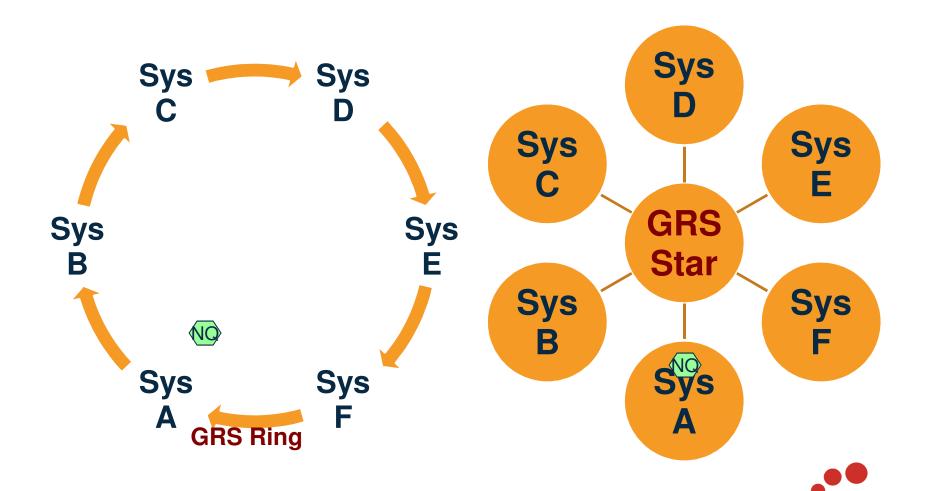

Complete your session evaluations online at www.SHARE.org/Seattle-Eval

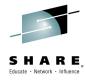

# **CDS Reorganization, Why??**

Time t1: Dataset is loaded with FREESPACE(0,0)

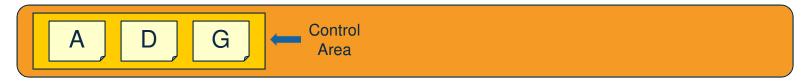

Time t2: Insert Records 'C' & 'Z'. No space, so a split is done.

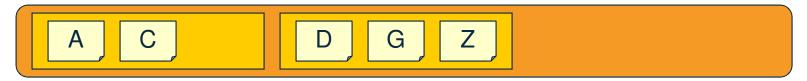

Time t3: Insert Records 'M', 'O' & 'U'. No space, so a split is done.

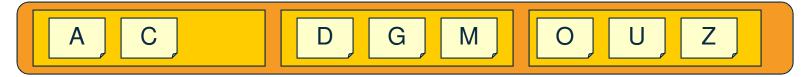

Time t4: Delete Records 'A', 'C', 'D', 'G' & 'M'

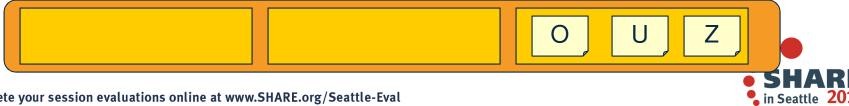

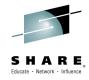

# **CDS** Reorganization

- Necessity to reorganize the DFSMShsm CDSs impacts...
  - Availability Must stop all DFSMShsm hosts
  - Performance increased CI/CA splits afterwards
  - Integrity Doing it incorrectly is a common cause for CDS breakage
  - Best Practice: Run an EXAMINE INDEXTEST after the reorg
- VSAM CA (Control Area) Reclaim function
  - Reclaims empty CAs that remain after all records are deleted
  - Common for DFSMShsm
    - Many records written with the time / date in the key
- What this means for DFSMShsm...
  - Reduces the need for CDS reorgs
  - Reduces the need for SDSP reorgs
  - Doesn't eliminate need to reorg

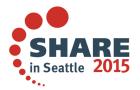

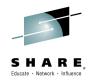

# **CDS Reorganization, CA Reclaim**

After Time t4, with CA Reclaim empty CAs automatically reclaimed

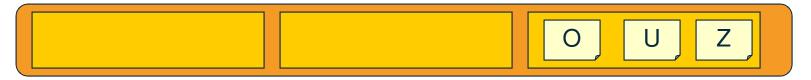

Reorgs are still needed because ...

| A | 0 | Z |
|---|---|---|
|   |   |   |

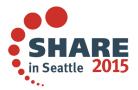

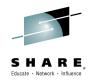

# **CDS Backup**

- CDSs can break ...
  - During a reorg, one or more hosts were not stopped
  - During a reorg, a host was started
    - Classic examples
      - HSM is down, so migrated data sets get an 'HSM is not active' message.
      - "Gee, HSM shouldn't be down... let me start it"
    - Use DISP=OLD in reorg jobs
  - After splitting into another cluster, one host's PROCLIB was not updated to show new cluster
    - This was a doozy to cleanup!!
  - Physically
    - Serialization product not configured properly
      - Global enqueues were not propagated correctly
    - Serialization product is down

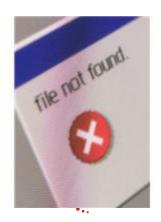

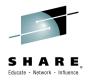

# **CDS Backup**

 CDS processing is designed to be able to always recover all of the records through Point in Time backup copies and journaling every critical update

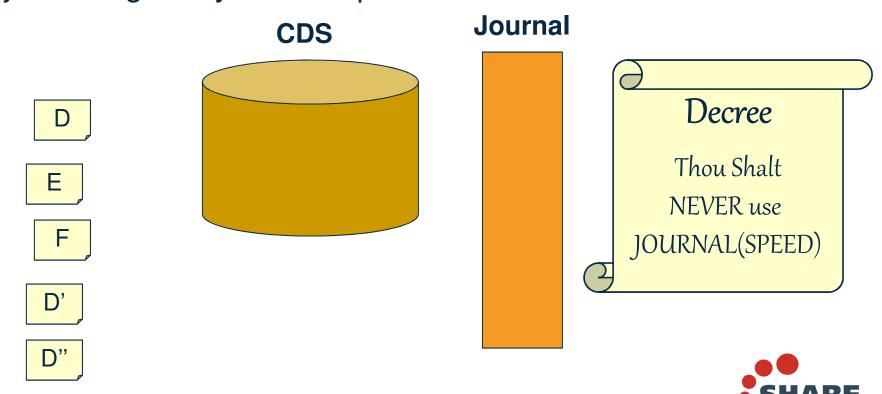

Complete your session evaluations online at www.SHARE.org/Seattle-Eval

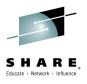

## V1R13, Nondisruptive CDS Backup

- CDS Backup can be very disruptive to other HSM activity
  - All other HSM activity must be quiesced before CDS Backup can start
    - Some customers HOLD all HSM activity prior to the start of CDS Backup to ensure that it can begin at its scheduled time
  - Functions that start while CDS Backup is waiting to start have to wait until the completion of CDS Backup
  - Higher impact in an RLS environment than nonRLS
- Journal is backed up using Standard I/O, even when Concurrent Copy is specified
  - Since there is a chance for Concurrent Copy to fail the physical copy after logical completion, Standard I/O is always used for the journal to ensure it is not nulled without being copied in its entirety
  - Outage for CDS backup is at least as long as the time it takes to backup the journal

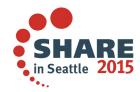

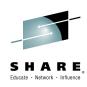

# **Nondisruptive CDS Backup**

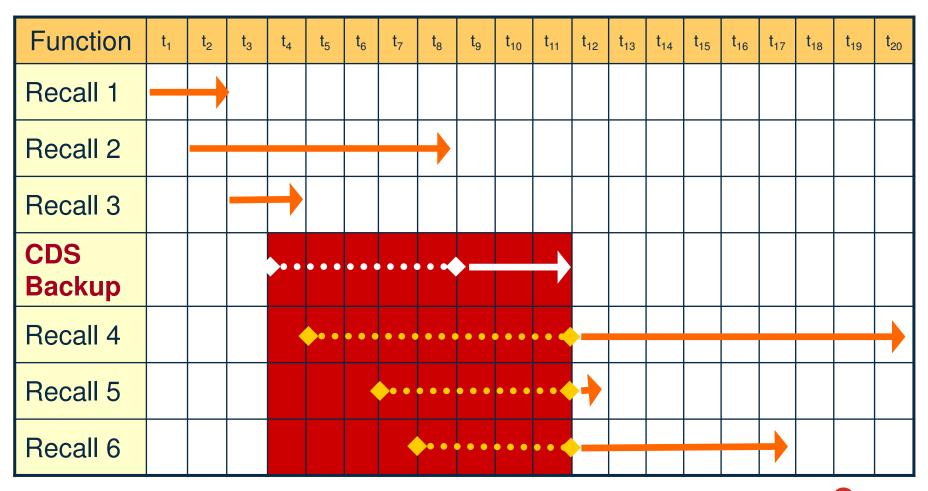

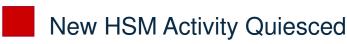

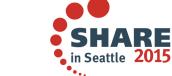

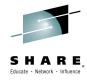

# **Nondisruptive CDS Backup**

- nonRLS Environment
  - Only HSM activity on the same LPAR impacts/is impacted by CDS Backup
    - Serialization scheme uses enqueue scope of SYSTEM and a Reserve to cover other systems
- RLS Environment
  - HSM activity on any host in the HSMplex impacts/is impacted by CDS Backup
    - Serialization scheme uses enqueue scope of SYSTEMS

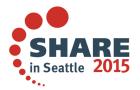

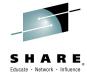

- V1R13 Enhancements
  - CDS Backup serialization scheme has been enhanced such that all active
     HSM activity does not have to complete before CDS Backup can begin
    - CDS and Journal I/O is quiesced before and during copy of control data sets and journal to ensure a data consistent backup
    - When concurrent copy is used, this is a brief disruption
  - The backup of the Journal will begin before the CDSes are quiesced
    - HSM activity can continue while the 'static' portion of the journal is backed up
    - Activity is quiesced during brief time required to backup the remainder of the journal
    - Requirements:
      - All CDS clusters are SMS-managed
      - Concurrent Copy specified
      - SETSYS CDSVERSIONBACKUP(DATAMOVER(DSS))
      - SETSYS JOURNAL(RECOVERY)

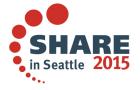

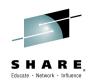

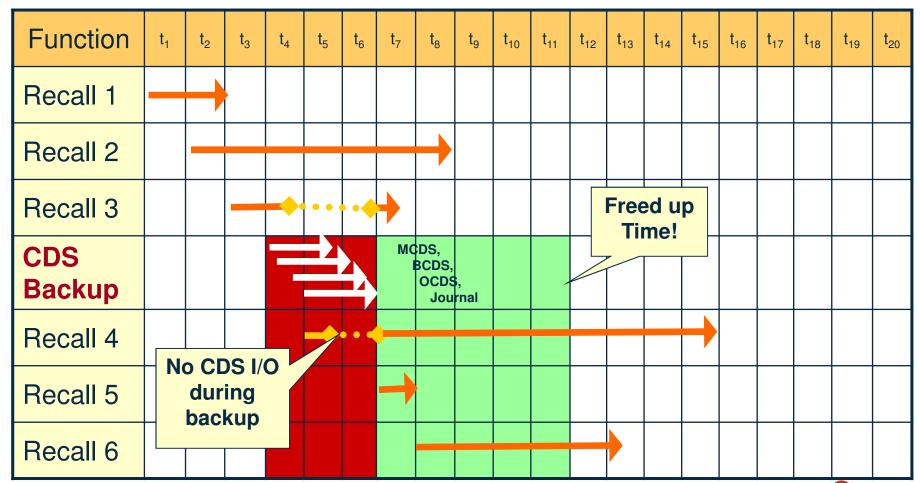

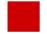

**HSM Activity Quiesced** 

V1R13: Not CC

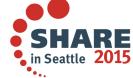

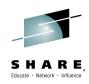

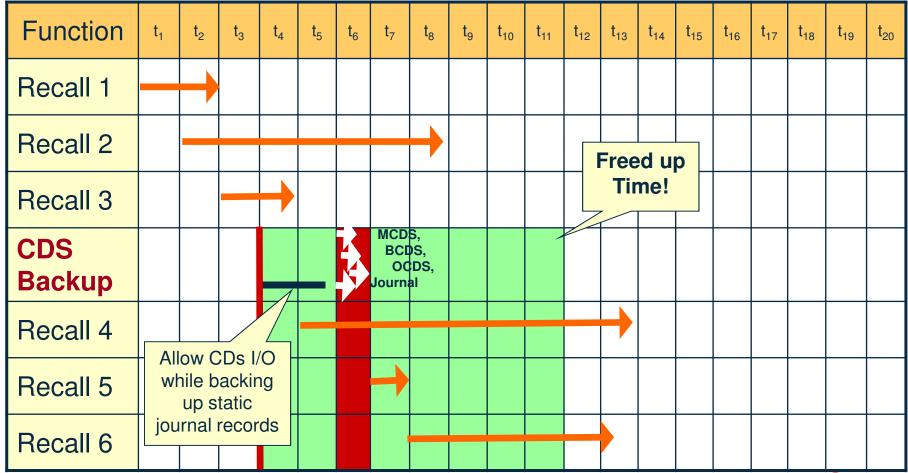

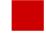

**HSM Activity Quiesced** 

Complete your session evaluations online at www.SHARE.org/Seattle-Eval

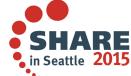

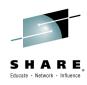

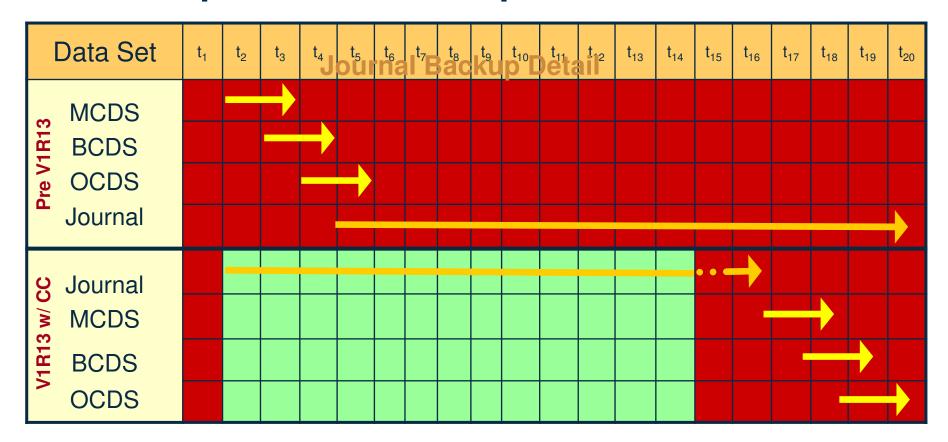

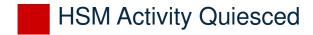

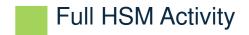

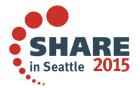

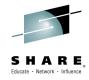

- CDS Recovery process is unchanged
- Migrating to new function
  - The journal backup enhancement requires the coexistence APAR to be active for a full backup cycle before becoming fully enabled
  - If you use the function on a V1R13 system that never had the coexistence applied, then not until the *second* and subsequent CDS backups will the function be fully enabled
  - Remove DFSMShsm HOLD commands scheduled before the start time of CDS Backup

#### Coexistence

 When using RLS, the full benefit isn't seen until *all* hosts are at V1R13

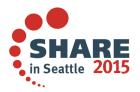

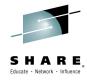

## **CDS Backup Best Practices**

- 14 Backup copies
  - Keep 4 or more on disk and use ARCCBEXT to copy the backup copies to tape
  - Use Tape Management to manage the tape copies
- Use DSS to create the backup copies
  - DSS validates the integrity of the CDSs during backup

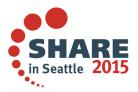

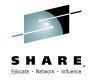

- Two types
  - Enhanced CDS Recovery
    - Preferred method
    - More manually intensive, but much more efficient
    - Performed while HSM is down
  - UPDATEC
    - Slower
    - Performed while HSM is active

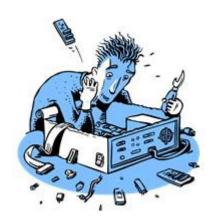

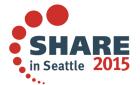

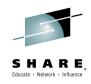

 Select the most recent backup copy that was made prior to the introduction of the error (i/o errors start appearing)

**Active** 

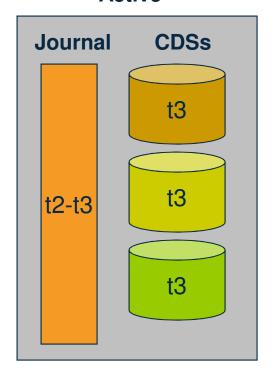

**Backup Copies** 

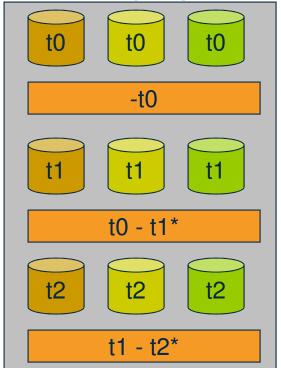

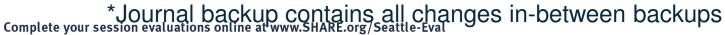

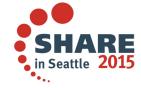

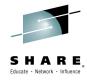

- Step 1a
  - If HSM was used to create the backup copy, no action
  - If DSS was used to create the backup copy, then first you must restore the CDS and then Export the restored data set
    - Enhanced CDS Recovery requires the data to be in Exported format

```
//JOB1 JOB accounting information, REGION=nnnK
//STEP1
            EXEC PGM=ADRDSSU
//SYSPRINT DD SYSOUT=*
                                                                     //SYSPRINT DD SYSOUT=*
//TAPE
                  DSN=uid.CDS.BACKUP.D0000106,DISP=(OLD,KEEP)
//DASD
                  UNIT=3390, VOL=SER=222222, DISP=OLD
                                                                     //
//SYSIN
                                                                     //
            RESTORE DATASET(-
                                                                     //
            INCLUDE(uid.dsname))-
                                                                     //SYSIN
            INDDNAME (TAPE) -
            OUTDDNAME (DASD) -
            REPLACE
                                                                                 TEMPORARY
```

```
//EXPORT JOB accounting information,REGION=nnnnK
//STEP1    EXEC PGM=IDCAMS
//SYSPRINT DD SYSOUT=*
//OUTDD1    DD DISP=(,CATLG,DELETE),BUFNO=26,BLKSIZE=28332,
//          SPACE=(CYL,(200,20),RLSE),
//          UNIT=3390,VOL=SER=222222,
//          DSN=temp_dsname
//SYSIN          DD *
                EXPORT dsname -
                OUTFILE(OUTDD1) -
                 TEMPORARY
/*
```

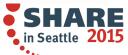

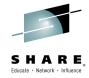

- Step 1b
  - Create the 'backup journal' using ARCBJRNL
    - All journals with records after the CDS copy being recovered
    - All records will be written to a single data set

```
Journals //ARCBJRNL JOB ,MSGLEVEL=(1,1),MSGCLASS=A,REGION=1024K
   If Recovering
  from Backup t0,
                         //* BACKUP COPY DATA SETS AND THE ACTIVE JOURNAL
    need journal
                                     EXEC PGM=ARCBJRNL, PARM='BOTH'
   backups t0-t1,
                         //STEPLIB
                                     DD DSNAME=location where program ARCBJRNL resides,
                                         DISP=SHR
    t1-t2 and the
                          //SYSPRINT
                                     DD SYSOUT=*
        Active
                         //JRNLO
                                     DD DSNAME=online journal data set name,
                                         DISP=SHR
                         //BKUPJRNL\ DD DSNAME=backup copy name and version, DISP=SHR
     Note - The
                                    ▶DD DSNAME=backup copy name and version,DISP=SHR
                                     DD DSNAME=backup copy name and version, DISP=SHR
   active journal
                         //JRNLBK
                                     DD DSNAME=backup journal name,
   will always be
                                        UNIT=unit name,
                         //
                                        VOL=SER=volume where backup journal will reside,
       needed
                                        SPACE=adequate space to hold journal,
                                        DISP=(,CATLG,DELETE)
Complete your session evaluations or //
```

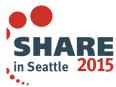

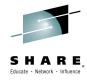

- Step 2
  - Sort the 'backup journal' so that all operations against the same record are in sequential order (sorted by key order)

```
//SORT JOB
//* SORT THE BACKED UP JOURNAL
//STEP02 EXEC SORTD
DD SYSOUT=*
//SYSOUT
//SORTWK01 DD .....
//SORTWK02 DD .....
//SORTWK03 DD .....
//SORTWKnn DD .....
         DD DSNAME=backup journal name from STEP 1,
//SORTIN
            DISP=SHR
//SORTOUT
        DD DSNAME=sorted backup journal name,
            UNIT=unit name,
            VOL=SER=volume where sorted backed up journal will reside,
            SPACE=adequate space to hold sorted backed up journal,
            DCB=(RECFM=VBS, BLKSIZE=0, LRECL=6560),
            DISP=(,CATLG,DELETE)
//SYSIN
 SORT FIELDS=(17,44,CH,A)
      OPTION EQUALS
```

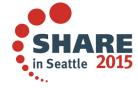

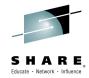

- Step 3
  - Run ARCIMPRT
  - Imports each records from the CDS Backup and applies only the most recent journal action, if any
    - If a record is updated 100 times, only the latest update is needed, and that is the only one that is applied
    - FORCE is required is you are recovering from a backup version prior to

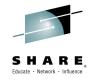

- Step 4
  - Restart HSM
  - Run AUDIT DATASETCONTROLS MIG|BACK NOFIX ODS(...)
- Step 5 (Recovery of MCDS)
  - If needed, Patch MHCR with latest CDS Backup Version
  - QUERY CDSVERSIONBACKUP compared to LISTCAT

FIXCDS S MHCR PATCH(X'B1' 00000150)

- Step \*0\*
  - Practice, Practice
  - No one expects to have to perform a CDS Recovery
  - It always happens during the middle of the night
    - Just ask Murphy
  - Have JCL specific to your shop ready to run, so all you have to do is plug in version numbers

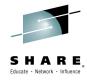

Validation of CDS records, catalog, actual data, etc

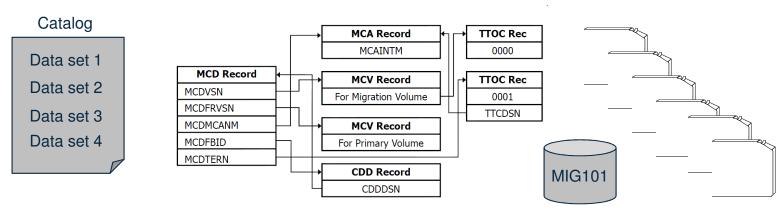

- Audit command should be performed...
  - Periodically
  - After CDS Recovery
  - After Catalog Recovery
  - After an ARC1841I (error reading or writing CDS)
  - 'Not found' types of errors

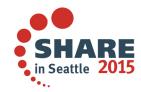

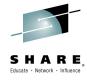

- AUDIT DATASETCONTROLS(MIGRATION | BACKUP)
  - M|B CDS is read sequentially and verification is done for each Migration | Backup Data Set record and associated records
  - For migration, verifies data set is cataloged as MIGRAT
- AUDIT VOLUMECONTROLS(MIGRATION | BACKUP)
  - HSM volume records are read sequentially and verified against all associated records
- AUDIT VOLUMECONTROLS(RECOVERABLE)
  - Verifies Dump records

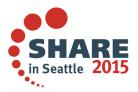

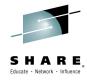

- AUDIT DIRECTORYCONTROLS VOLUMES(tapevol)
  - Verifies each TTOC record and other records associated with the volume
- AUDIT MEDIACONTROLS VOLUMES(tapevol)
  - Tape is read sequentially and all records verified
  - This can run a long time for long tapes
    - Use RESUME option if using FIX and it was previously held
- AUDIT DIRECTORYCONTROLS VOLUMES(ml1)
  - Verifies ML1 VTOC and associated records
- AUDIT MEDIACONTROLS VOLUMES(ml1)
  - Verifies ML1 VTOC and associated records
- AUDIT MEDIACONTROLS(SDSP) VOLUMES(ml1)
  - SDSP records read sequentially

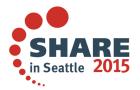

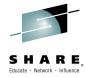

- AUDIT ABARSCONTROLS(agname)
  - ABARs records
- AUDIT COMMONQUEUE
  - Common Recall Queue structure, not CDSs
- AUDIT COPYPOOLCONTROLS
  - Run with and without copy pool names
- NOFIX | FIX
  - First run with NOFIX and then with FIX
  - One type of Audit may point to other types needing to be run
- If you haven't run in a while, don't be surprised if it finds alot

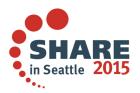

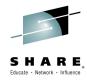

-- DFSMShsm AUDIT - DFSMShsm CONTROL DATASET -- LISTING- AT 18:48:21 ON 91/01/24

AUDITING THE MIGRATION CONTROL DATASET

| ERROR<br>Type | DATA SET NAME                    | DATA SET ON<br>VOLUME | CATALOGED<br>TO VOLUME | MIGRATED<br>TO VOLUME |
|---------------|----------------------------------|-----------------------|------------------------|-----------------------|
| *ERR 03       | D324711.ESDS.R.F40RP123.CLUSTER2 | ??????                | -NONE-                 | M2TP02                |
| *ERR 03       | D324711.PSF.N.F40RL016.DSET01    | ??????                | -NONE-                 | M2TP02                |
| *ERR 03       | D324711.PSF.N.F40RL055.DSET02    | ??????                | -NONE-                 | M2TP02                |
| *ERR 03       | D324711.PSF.R.F40RP123.DSET02    | ??????                | -NONE-                 | M2TP02                |
| **NONE        | D324711.PSFB.N.F40EM009.DSET01   | ??????                | -NONE-                 | RECALLED              |
| **NONE        | D324711.PSFB.N.F40EM037.DSET01   | ??????                | -NONE-                 | RECALLED              |
| **NONE        | D324711.PSFB.TEST.DATASET        | ??????                | -NONE-                 | RECALLED              |
| *ERR 03       | G834921.KSDS.N.F40TM479.CLUSTER1 | ??????                | -NONE-                 | M2TP01                |
| **NONE        | G834921.PSF.N.F40TM434.DSET02    | ??????                | -NONE-                 | RECALLED              |
| *ERR 03       | G834921.PSF.N.F40TM479.DSET03    | ??????                | -NONE-                 | M2TP03                |
| *ERR 03       | H952762.PSFB.F40AU001.DSET03     | ??????                | -NONE-                 | M2TP03                |
| *ERR 03       | H952762.PSFB.F40AU001.DSET04     | ??????                | -NONE-                 | M2TP01                |
| *ERR 03       | M059259.BDAM.N.F40RL025.DSET01   | ??????                | -NONE-                 | M2TP02                |
| **NONE        | M059259.KSDS.N.F40RL038.CLUSTER1 | ??????                | -NONE-                 | RECALLED              |
| HOUSE         | HOTOGEO BOED H CAODIAGO BOETOS   | 000000                | HOUSE                  | 00011100              |

#### Refer to DFSMShsm Storage Administration, Chapter 67

| Description                                                                   | Audit Repair Action | Troubleshooting Hints                                                                                                    |
|-------------------------------------------------------------------------------|---------------------|----------------------------------------------------------------------------------------------------|
| The catalog has no entry for the data set that is being audited, but the MCDS |                     | For AUDIT DSNAMES:                                                                                                    |
| record indicates that the data set is on a migration volume.                  |                     | Because there is no catalog entry for<br>the data set with the migration copy,<br>that copy is most likely an old one that<br>has not yet been scratched, probably |
|                                                                               |                     | because of a previous error when the data set was being recalled or deleted.  There are two methods to correct the                                                 |

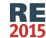

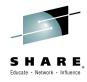

#### **FIXCDS**

- Just as the name indicates, the FIXCDS commands operates directly against the control data sets to correct errors
- Audit will produce FIXCDS commands when it is able

```
-DFSMSHSM AUDIT-
                       ENHANCED AUDIT -- LISTING - AT 11:59:56 ON 12/09/04 FOR
SYSTEM=3090
COMMAND ENTERED:
AUDIT COPYPOOLCONTROLS ODS (DERDMANN.AUDIT.CPC.AFTER2)
/* ERR 180 J RECORD NOT FOUND FOR VOLUME SRCOO3, IT BELONGS TO COPY POOL CP1.
VER=001*/
/* ERR 178 FRTV (I) RECORD FOR TARGET VOLUME TAROO1, EXPECTS FRSV (J) RECORD
FOR SOURCE VOLUME SRC003, WHICH WAS NOT FOUND */
/* ERR 202 ORPHANED I (FRTV) RECORD FOUND FOR TARGET VOLUME ABC123, SOURCE
VOLUME ..... */
/* FIXCDS I ABC123 DELETE */
/* ERR 178 FRTV (I) RECORD FOR TARGET VOLUME ABC123, EXPECTS FRSV (J) RECORD
FOR SOURCE VOLUME ....., WHICH WAS NOT FOUND */
/* ERR 178 FRTV (I) RECORD FOR TARGET VOLUME TAROO1, EXPECTS FRSV (J) RECORD
FOR SOURCE VOLUME SRC003, WHICH WAS NOT FOUND */
               ENHANCED AUDIT - LISTING -
```

Refer to DFSMShsm Diagnosis

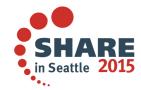

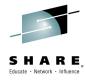

#### **FIXCDS**

- FIXCDS record type key options
  - Display, Create, Patch, etc.
- Besides Diagnosis Guide, the Data Areas book also provides information and has all of the offsets

The key for a type C backup control data set backup version record is the backup version data set name. An example of the key that is used with a C backup control data set backup version record is:

FIXCDS C DFHSM.BACK.T352016.DATA.NAME.H4323

Using the DISPLAY GEN(nn) parameter or the PATCH GEN(nn) parameter with the FIXCDS command allows you to specify the original data set name, along with a generation number, instead of specifying the DFSMShsm-generated name for the backup version data set. An example of displaying a type C backup version record using the original data set name and a generation number is:

FIXCDS C JLT7652.REPORT.DATA DISPLAY GEN(0)

Use VERIFY if you are using PATCH!!

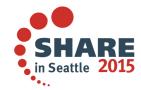

## **FIXCDS**

FIXCDS offset is 64 less than the actual because you cannot change the key or header. That's why it's a good idea to use VERIFY, to make sure that you have specified the correct offset.

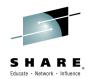

Table 81 (Page 1 of 4). MCC—BCDS Backup Version Record

| Offsets                |                        | 500000    | AND THESE |          | NOTE: NOTE: |
|------------------------|------------------------|-----------|-----------|----------|----------------------------------------------------------------------------------------------------|
| Actual / F             | IXCDS                  | Type      | Length    | Name     | Description                                                                                                    |
| 0(0)                   |                        |           | 44        | MCK      | Backup control data set backup version record key, con-<br>sisting of the data set name of a backup version and<br>padded with blanks. (See MCK for details.)                                                                                                    |
| 44(2C)                 |                        |           | 20        | MCH      | Control data set record header. (See MCK for details.)                                                                                                    |
| 64(40)                 | 0(0)                   | STRUCTURE | 316       | MCC      | Data portion of the BCDS backup version record.                                                                                                    |
| 64(40)                 | 0(0)                   | CHARACTER | 44        | MCCADSN  | Data set name of the original data set.                                                                                                    |
| 108(6C)                | 44(2C)                 | CHARACTER | 6         | MCCVSN   | Volume serial number of the backup volume containing this version.                                                                                                    |
| 114                    | (72)                   | FIXED     | 2         | MCCBCN   | BACKUP COPY NUMBER NX                                                                                                    |
| 114(72)                | 50(32)                 |           | 2         |          | Reserved.                                                                                                    |
| 116(74)                | 52(34)                 | CHARACTER | 4         | MCCUCBTY | The next 4 bytes contain the device type of the backup volume.                                                                                                    |
| 116(74)                | 52(34)                 | CHARACTER | 2         | •        | Reserved.                                                                                                    |
| 118(76)                | 54(36)                 | BITSTRING | 1         | •        | This byte contains the following flags:                                                                                                    |
| A SOUTH AND THE SECOND | Control of the Control | 1         |           | MCCTPDEV | When set to 1, this version is on a tape device.                                                                                                    |
|                        |                        | .xxx xxxx |           |          | Reserved.                                                                                                    |
| 120(78)                | 56(38)                 | CHARACTER | 8         | MCCTSBU  | Time stamp when backup copy is created, containing the following:                                                                                                    |

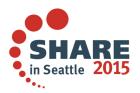

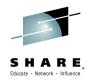

#### V2R2 UPDTCDS Command

- New UPDTCDS command for making expected updates to the CDSs
- Today, it can take hundreds/thousands of FIXCDS commands to update the expiration date of a single copy pool dump version

# UPDTCDS COPYPOOL(cpname) VERSION(ver) DUMPEXPIRATION(DCLASS(class) NEWDATE(date))

- This command updates all of the CDS records that need to be updated to reflect the new expiration date
  - Fast Replication Dump record (FRD)
  - Dump record for each volume dump (DGN)
- This command will be extended to other functions in the future

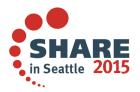

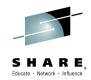

## **DFSMShsm CDS Deep Dive**

Glenn Wilcock IBM

March 3, 2015 Session 17101

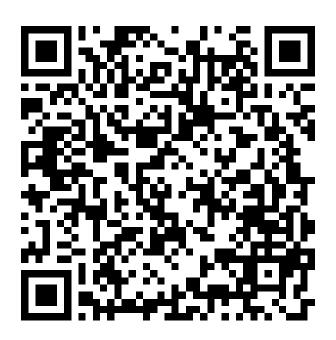

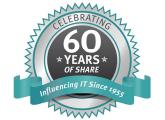

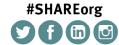

SHARE is an independent volunteer-run information technology association that provides education, professional networking and industry influence.

Insert Custom Session QR if Desired.

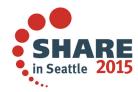

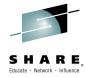

## **Legal Disclaimer**

#### NOTICES AND DISCLAIMERS

Copyright © 2008 by International Business Machines Corporation.

No part of this document may be reproduced or transmitted in any form without written permission from IBM Corporation.

Product information and data has been reviewed for accuracy as of the date of initial publication. Product information and data is subject to change without notice. This document could include technical inaccuracies or typographical errors. IBM may make improvements and/or changes in the product(s) and/or programs(s) described herein at any time without notice.

References in this document to IBM products, programs, or services does not imply that IBM intends to make such products, programs or services available in all countries in which IBM operates or does business. Consult your local IBM representative or IBM Business Partner for information about the product and services available in your area.

Any reference to an IBM Program Product in this document is not intended to state or imply that only that program product may be used. Any functionally equivalent program, that does not infringe IBM's intellectually property rights, may be used instead. It is the user's responsibility to evaluate and verify the operation of any non-IBM product, program or service.

THE INFORMATION PROVIDED IN THIS DOCUMENT IS DISTRIBUTED "AS IS" WITHOUT ANY WARRANTY, EITHER EXPRESS OR IMPLIED. IBM EXPRESSLY DISCLAIMS ANY WARRANTIES OF MERCHANTABILITY, FITNESS FOR A PARTICULAR PURPOSE OR NON-INFRINGEMENT. IBM shall have no responsibility to update this information. IBM products are warranted according to the terms and conditions of the agreements (e.g., IBM Customer Agreement, Statement of Limited Warranty, International Program License Agreement, etc.) under which they are provided. IBM is not responsible for the performance or interoperability of any non-IBM products discussed herein.

Information concerning non-IBM products was obtained from the suppliers of those products, their published announcements or other publicly available sources. IBM has not necessarily tested those products in connection with this publication and cannot confirm the accuracy of performance, compatibility or any other claims related to non-IBM products. Questions on the capabilities of non-IBM products should be addressed to the suppliers of those products.

The provision of the information contained herein is not intended to, and does not, grant any right or license under any IBM patents or copyrights. Inquiries regarding patent or copyright licenses should be made, in writing, to:

IBM Director of Licensing IBM Corporation North Castle Drive Armonk, NY 10504-1785 U.S.A.

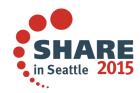

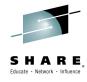

#### **Trademarks**

The following are trademarks of the *International Business Machines Corporation:* 

IBM, DFSMS/MVS, DFSMShsm, DFSMSrmm, DFSMSdss, DFSMSopt, DFSMS Optimizer, z/OS, eServer, zSeries, MVS, FlashCopy®

The information contained in this presentation is distributed on an 'AS IS' basis without any warranty either expressed or implied, including, but not limited to, the implied warranties of merchantability or fitness for a particular purpose. The use of this information is a customer responsibility and depends on the customer's ability to evaluate and integrate it into the customer's operational environment.

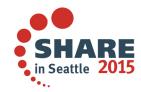